# **QGIS Application - Bug report #8607**

# **saga grid volume algorithm**

*2013-09-13 05:08 AM - matteo ghetta*

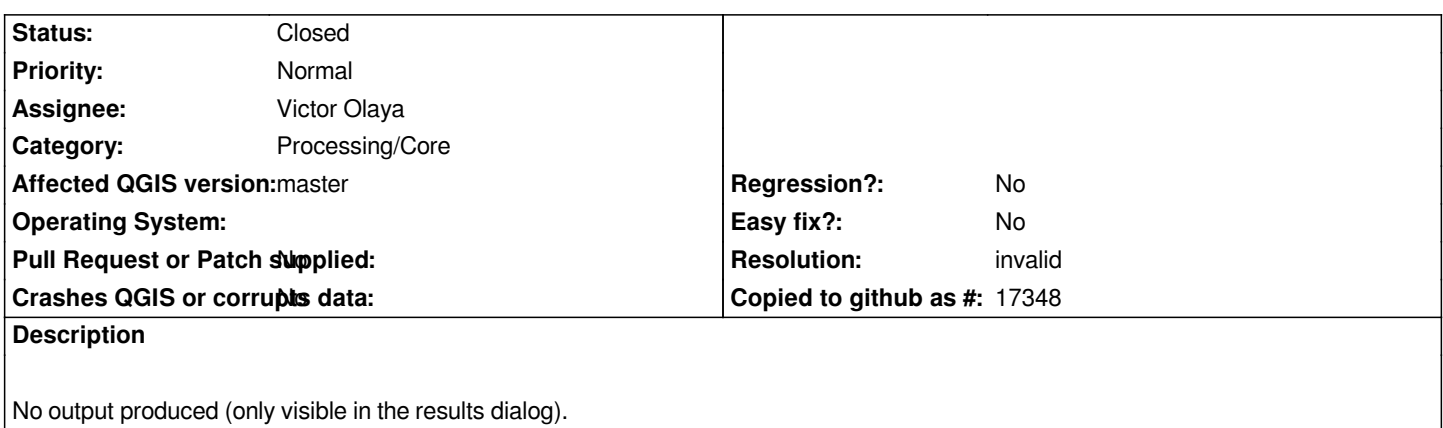

## **Associated revisions**

# **Revision 195d98f4 - 2019-01-21 02:33 AM - Nyall Dawson**

*[needs-docs][processing] Port SAGA raster surface volume to native QGIS alg*

*The SAGA version of this algorithm is of limited use in QGIS, because the volume calculated is embedded only in the SAGA terminal output. This prevents it being saved to a file, or reused within a model as an input to a later model step.*

*It's also very user-unfriendly, because users must know to manually scan the algorithm log to find the SAGA output.*

*Given that the maths here is trivial, this commit ports the algorithm across to be a native QGIS c++ algorithm. The algorithm duplicates the SAGA alg 1:1, but outputs the volume (and area) to either a HTML report, or a vector table. Additionally, the outputs are exported as numeric outputs from the algorithm, allowing them to be re-used within models.*

*(It's also considerably faster, because it avoids the forced conversion to SAGA raster format)*

*Fixes #8607 (properly, even though that report is closed)*

#### **History**

#### **#1 - 2013-09-13 10:53 AM - Giovanni Manghi**

*- Status changed from Open to Feedback*

*that is, the module produces as output just a value, printing it on screen. Try it from the command line. I don't know if this can be made more clear in Sextante.*

#### **#2 - 2014-06-22 02:32 AM - Giovanni Manghi**

*- Resolution set to invalid*

*- Status changed from Feedback to Closed*

*closing for lack of feedback.*

#### **#3 - 2014-06-23 03:02 AM - matteo ghetta**

*- Status changed from Closed to Reopened*

*Confirmed the lack of output. Tried with all the 4 parameters: result appears only in the LOG tab. This is the output with a sample raster:*

*Grid system: 87.854333; 3252x 1721y; 515820.302167x 4847813.060164y Grid: DEM\_ER Method: Add Volumes Below Base Level Base Level: 0.000000*

*Grid Volume: Volume: 6420566440784.032227 Inconsistency detected by ld.so: dl-close.c: 762: \_dl\_close: Assertion `map->l\_init\_called' failed! Converting outputs Loading resulting layers Algorithm Grid volume finished*

### **#4 - 2014-06-23 09:36 AM - Giovanni Manghi**

*- Status changed from Reopened to Closed*

*the module has no other output and as far as I know we cannot output to html with SAGA (like it happens in GRASS, broke anyway). Compare this two, the first (grid volume) has no output parameter, while the other (example, grid sum) has it*

*giovanni@sibirica ~/Desktop \$ saga\_cmd grid\_calculus 2*

*\_\_\_\_\_\_\_\_\_\_\_\_\_\_\_\_\_\_\_\_\_\_\_\_\_\_\_\_\_\_\_\_\_\_\_\_\_\_\_\_\_\_\_\_\_*

*\_\_\_\_\_\_\_\_\_\_\_\_\_\_\_\_\_\_\_\_\_\_\_\_\_\_\_\_\_\_\_\_\_\_\_\_\_\_\_\_\_\_\_\_\_*

*\_\_\_\_\_\_\_\_\_\_\_\_\_\_\_\_\_\_\_\_\_\_\_\_\_\_\_\_\_\_\_\_\_\_\_\_\_\_\_\_\_\_\_\_\_*

 *##### ## ##### ## ### ### ## ### ### # ## ## #### # ## ### ##### ## # ##### ##### # ## ##### # ##*

*library path: /usr/lib/saga/libgrid\_calculus.so library name: Grid - Calculus module name : Grid Volume author : (c) 2005 by O.Conrad*

*Usage: saga\_cmd -GRID <str> [-METHOD <str>] [-LEVEL <str>] -GRID:<str> Grid*

 *Grid (input) -METHOD:<str> Method Choice Available Choices: [0] Count Only Above Base Level [1] Count Only Below Base Level [2] Subtract Volumes Below Base Level [3] Add Volumes Below Base Level Default: 0 -LEVEL:<str> Base Level Floating point Default: 0.000000*

*giovanni@sibirica ~/Desktop \$ saga\_cmd grid\_calculus 8 \_\_\_\_\_\_\_\_\_\_\_\_\_\_\_\_\_\_\_\_\_\_\_\_\_\_\_\_\_\_\_\_\_\_\_\_\_\_\_\_\_\_\_\_\_*

*\_\_\_\_\_\_\_\_\_\_\_\_\_\_\_\_\_\_\_\_\_\_\_\_\_\_\_\_\_\_\_\_\_\_\_\_\_\_\_\_\_\_\_\_\_*

*\_\_\_\_\_\_\_\_\_\_\_\_\_\_\_\_\_\_\_\_\_\_\_\_\_\_\_\_\_\_\_\_\_\_\_\_\_\_\_\_\_\_\_\_\_*

*\_\_\_\_\_\_\_\_\_\_\_\_\_\_\_\_\_\_\_\_\_\_\_\_\_\_\_\_\_\_\_\_\_\_\_\_\_\_\_\_\_\_\_\_\_*

 *##### ## ##### ## ### ### ## ### ### # ## ## #### # ## ### ##### ## # ##### ##### # ## ##### # ##*

*library path: /usr/lib/saga/libgrid\_calculus.so library name: Grid - Calculus module name : Grids Sum author : O. Conrad (c) 2010*

*Usage: saga\_cmd -GRIDS <str> [-RESULT <str>] -GRIDS:<str> Grids Grid list (input) -RESULT:<str> Sum Grid (output)*

# **#5 - 2014-11-13 07:47 PM - changyuchuan cyc**

*- File 2014-11-14\_114547.jpg added*

*go to* **Rrocessing** *->* **Options** *->* **general** *-> confirme item no.5*

*PS: my qis version is 2.6.0*

#### **#6 - 2015-06-07 04:32 AM - Giovanni Manghi**

*- Category changed from 94 to Processing/Core*

#### **Files**

*2014-11-14\_114547.jpg 77.8 KB 2014-11-13 changyuchuan cyc*